# praktická astronomie

základy počítačového zpracování obrazu

cvičení praktické procvičení

## malé repetitorium

#### astronomické pozorování:

- 1. zdroj energie
- 2. objekt
- 3. "teleskop"
- 4. detektor
- 5. zpracování
- 6. zobrazení
- 7. analýza
- 8. archivace

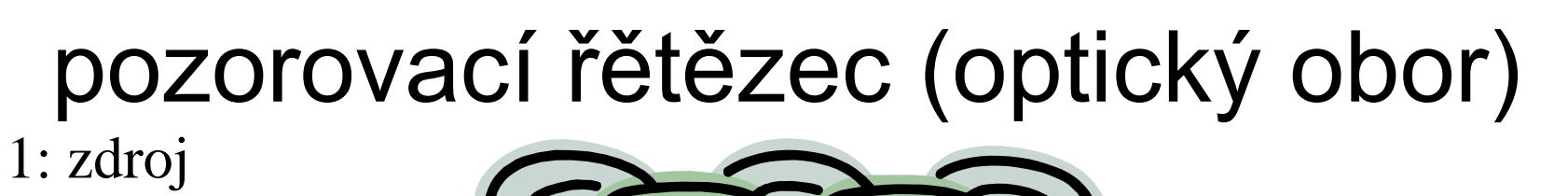

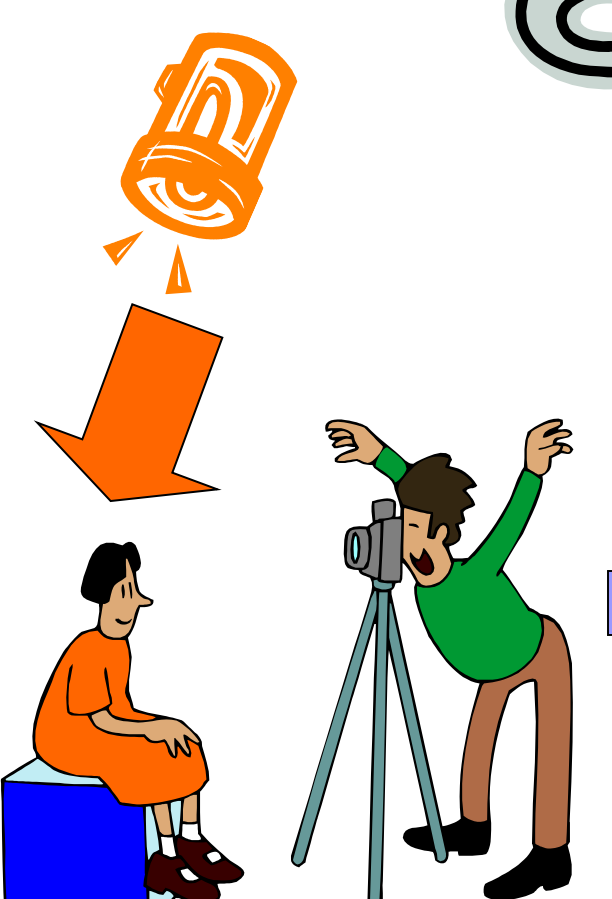

3: "teleskop"

4: detektor

2: objekt

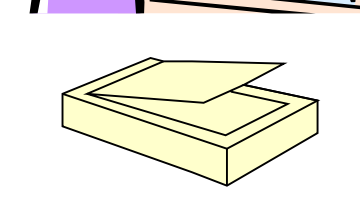

5: zpracování

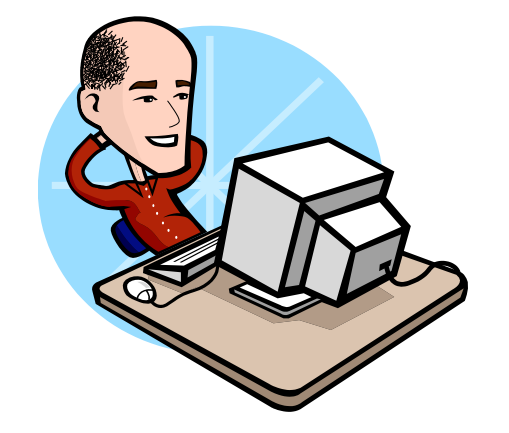

6: zobrazení 7: analýza

#### pozorovací řětězec (optický obor) II

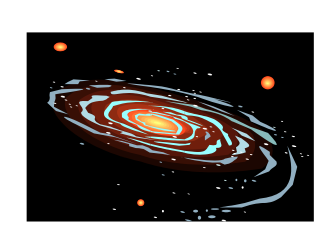

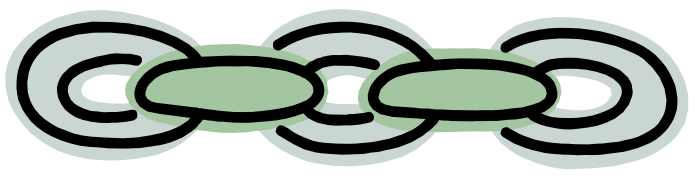

5: zpracování

1: zdroj 2: objekt

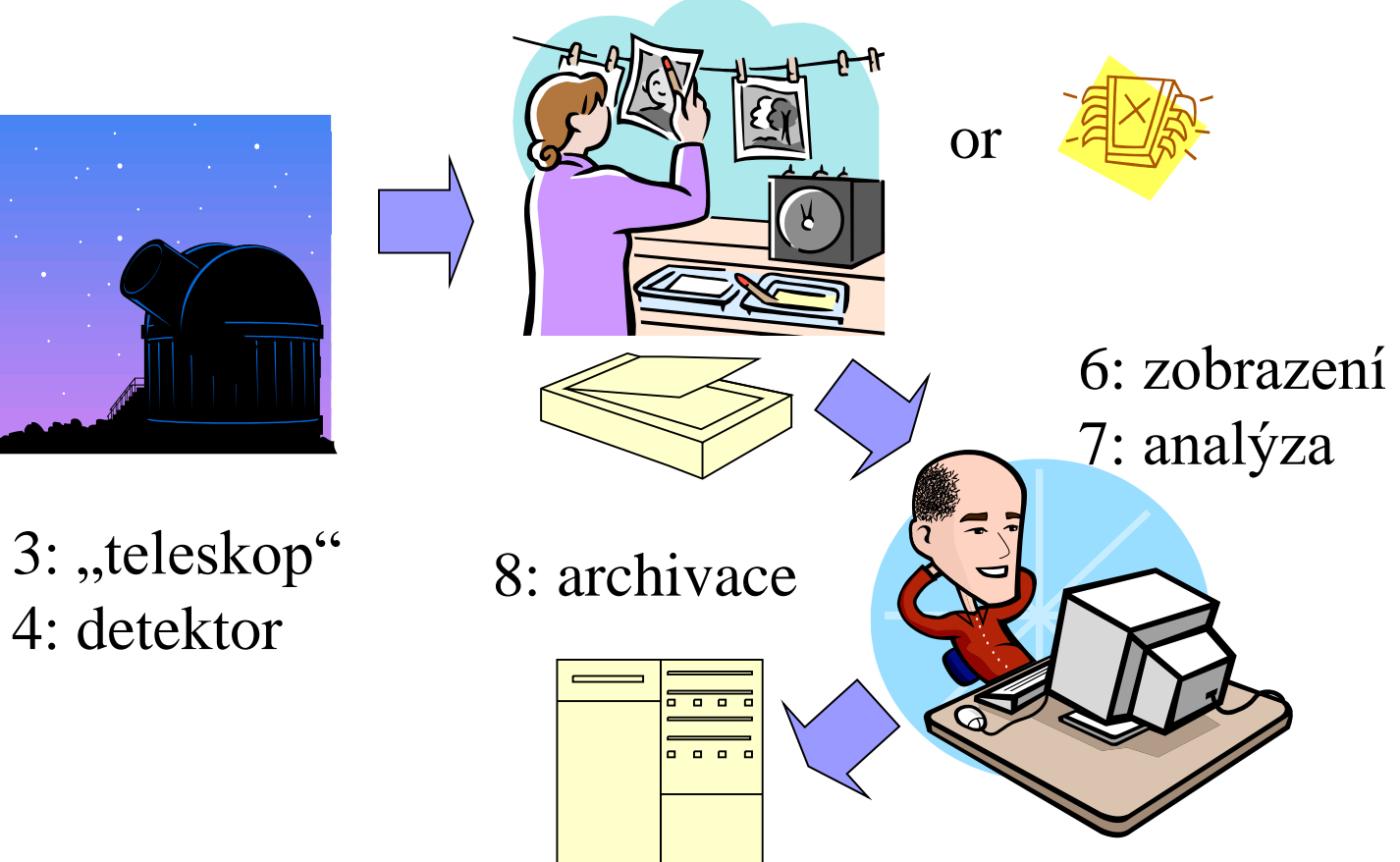

#### zpracování obrazu

■ dříve se odehrávalo v temné komoře např. metody Davida Malina

■ dnes je to záležitost výpočetní techniky (i PC) zvýšení kontrastu "zostření" kalibrace

□ úprava barev

# digitální snímky

- nutná jednoznačná struktura záznamu hodnot jednotlivých obrazových elementů
- obrazový element = pixel, nemusí se vždy jednat o jeden fyzický polovodičový element na CCD chipu, pokud pracujeme v tzv. *vázaném režimu*
- každý pixel je jednoznačně popsán trojicí čísel:
	- poloha sloupce
	- poloha řádku
	- $\square$  číselná hodnota "obsahu"
- hodnota pixelu může být v různých jednotkách, většinou se používá tzv. ADU (Analog-to-Digital Units)

#### zobrazení snímku

■ existují bohužel 2 konvence zobrazení

 $\Box$ kartézský systém – poloha  $(0,0)$  v levém spodním rohu

 $\Box$  video systém – poloha  $(0,0)$  v levém horním rohu

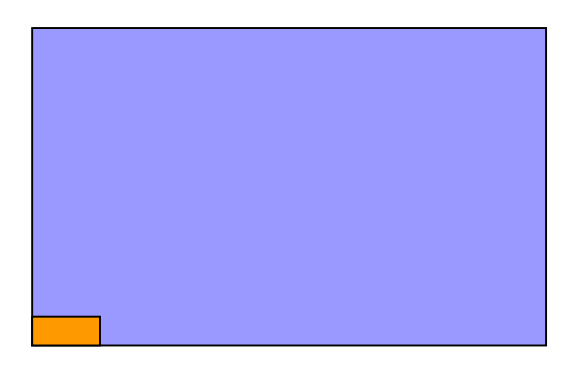

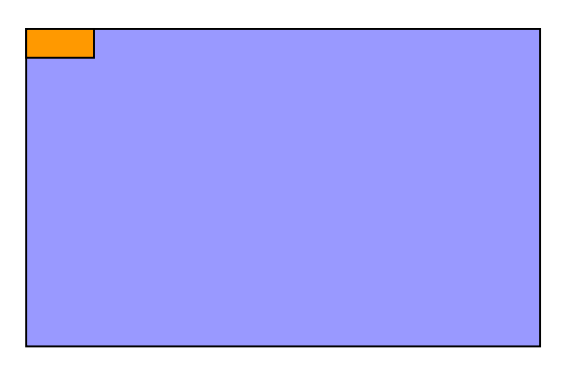

### poměr stran

- $\blacksquare$  **snímku**  $\alpha_{im} = \check{\mathbf{s}}$ **ířka/výška**
- $\blacksquare$  pixelu  $\alpha_{pix} =$  šířka/výška
- počet pixelů v obou osách chipu je pak:
	- M=šířka snímku/šířka pixelu
	- N=výška snímku/výška pixelu

# formáty

- existuje nepřeberné množství způsobů, jak do datového souboru zapsat údaje o digitálním obraze
- $\blacksquare$  různé způsoby = různé grafické formáty
- v astronomii FITS (Flexible Image Transport System), není technicky nejdokonalejší
- používají se i jiné:
	- □ TIFF (Tagged Image File Format)
	- □ BMP (bitmap, MS Win)
	- □ JPEG (Joint Photographic Experts Group)

# **FITS**

#### ■ nezávislý na OS

- má 3 části:
	- □ hlavička
	- $\Box$  data
	- $\Box$  konec ("ocásek")
- velikost FITS souboru je násobkem 2880 bytů
- existují i nestandardní FITS soubory, jež se liší v jednotlivých částech

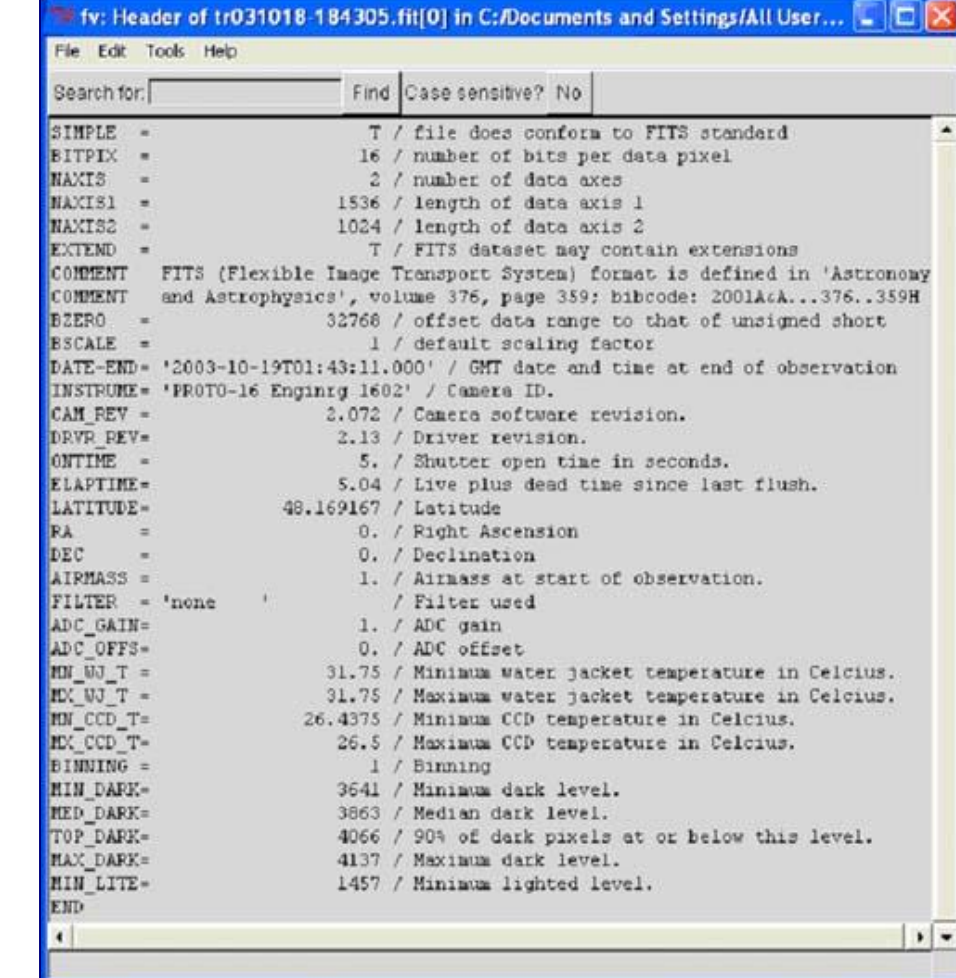

# další formáty

- TIFF je standardem grafického průmyslu
- BMP formát pro MS Windows
- JPEG je formát umožňující volbu různě velké komprese, rozvinul se s potřebou zmenšit datové soubory pro přenos po síti

## co obsahuje CCD snímek?

- tok fotonů
- nejednotnost pixelů
- temný proud
- nulový signál, tzv. bias
- digitalizace

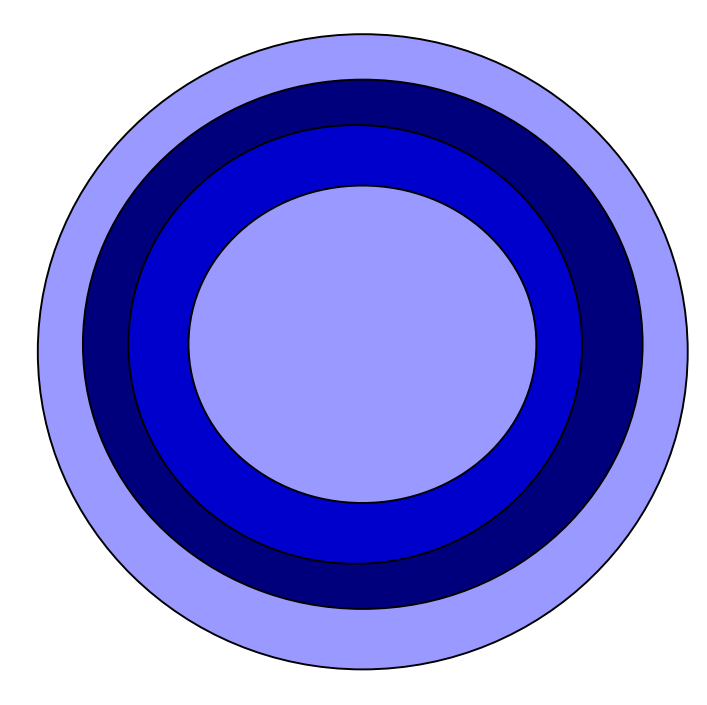

## kalibrace snímků

- kalibrace je odstranění vnějších vlivů způsobených:
	- □ integrací toků fotonů
	- □ různou citlivostí pixelů
	- □ tzv. vinětací zorného pole
	- $\Box$  temným proudem
	- $\Box$  nulovým proudem
	- $\Box$  digitalizací
- základní hodnota pixelu je úměrná počtu vzniklých fotoelektronů (master dark se shodným ič)
- standardní hodnota pixelu je úměrná počtu fotonů přicházejících od objektu (master dark se shodným ič, master flat)
- pokročilá hodnota pixelu je úměrná počtu fotonů přicházejících od objektu (master dark se shodným ič, master flat, master bias)

## kalibrační snímky

#### $\blacksquare$  bias frame

- $\Box$  jednotlivý
- $\Box$  "master" vícenásobný
- $\blacksquare$  dark frame
	- $\Box$  jednotlivý integrační čas = ič kalibrovaného snímku
	- $\Box$  "master" vícenásobný, jeho pořízení záleží na druhu prováděné kalibrace
- $\blacksquare$  flat frame

#### základní kalibrace

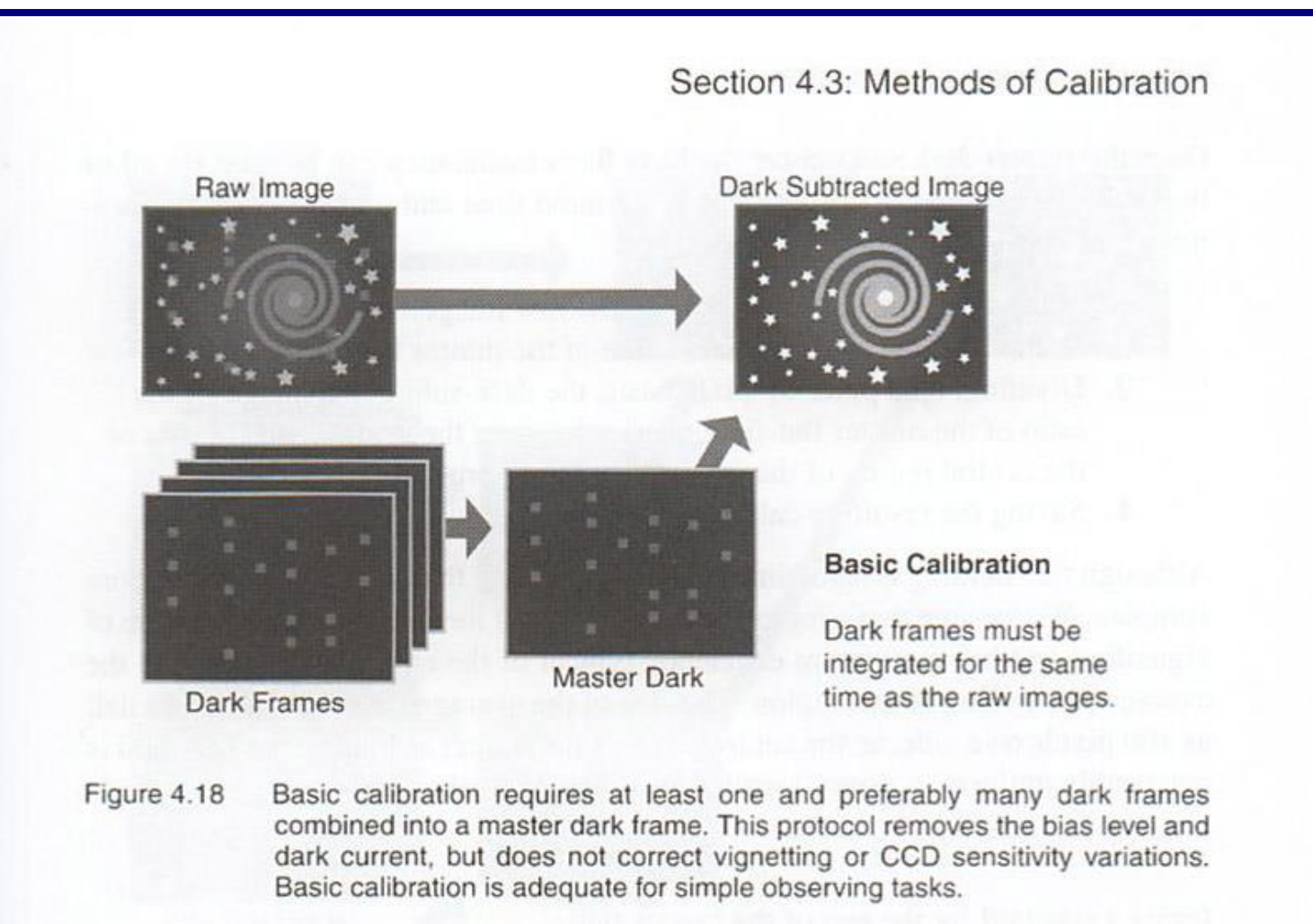

#### standardní kalibrace

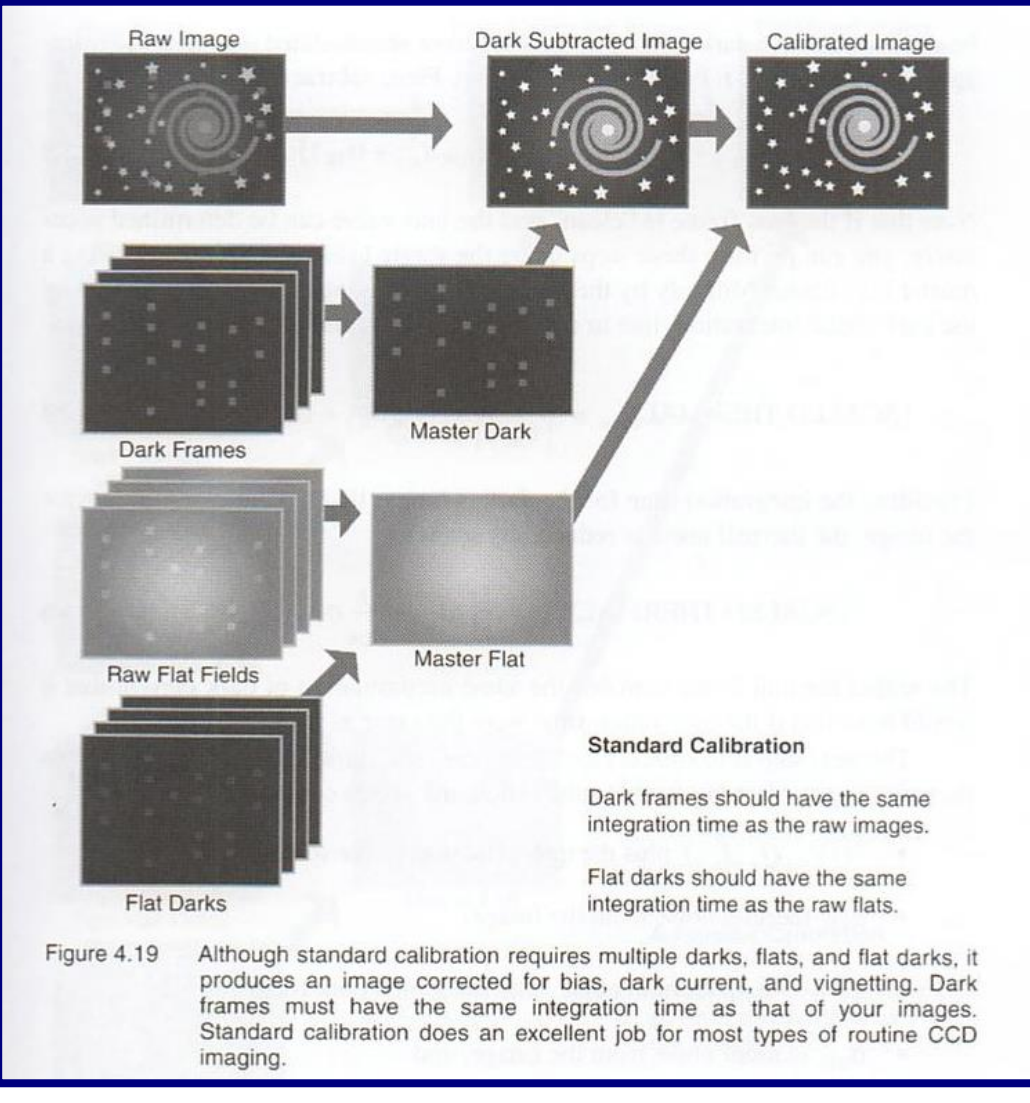

#### pokročilá kalibrace

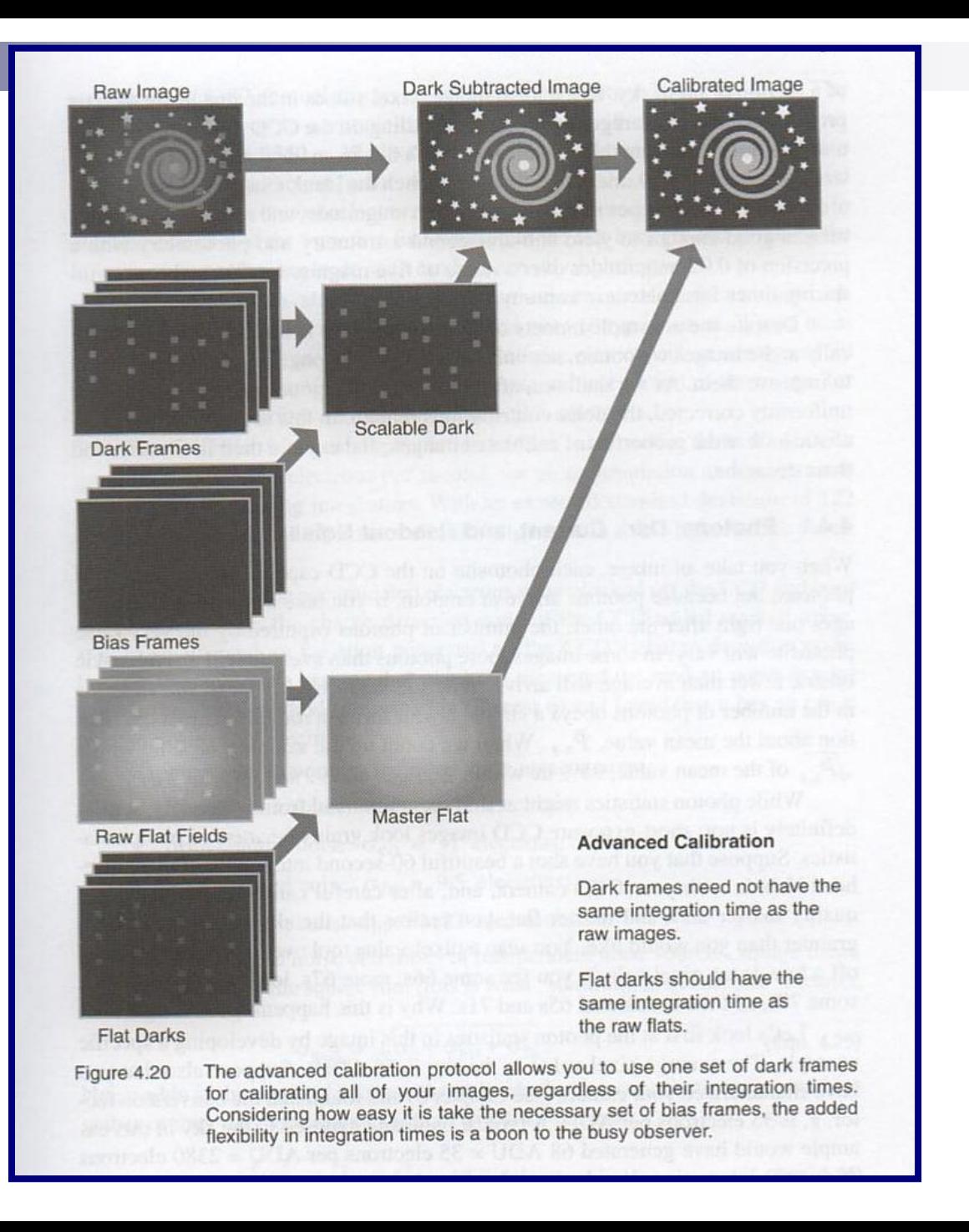

## nástroje analýzy obrazu

- 1. informace o pixelech
	- □ souřadnice
	- hodnota
- 2. informace o celém snímku
	- posouzení technické kvality
	- určit rozpětí hodnot kvůli volbě zobrazení
	- určit optimální škálu jasností při zobrazení
- 3. informace o určité oblasti snímku

### statistika snímku

- minimální hodnota (pixelu)
- maximální hodnota
- průměrná hodnota
- medián hodnot pixelů
- standardní odchylka
- histogram
	- □,,cross" histogram dvou snímků

### základní operace se snímky

- průměrný snímek
- $\blacksquare$ , vyhlazení" snímku
- převrácení, transpozice
- posun, rotace
- výběr části snímku
- vytvoření mozaiky
- <https://www.eso.org/sci/software/esomidas//>
- <https://en.wikipedia.org/wiki/IRAF>
- <https://munipack.physics.muni.cz/munipack.html>
- <https://www.cbabelgium.com/peranso/index.html>

## IRAF

- Interactive Reduction and Analysis Facility
- <https://iraf.net/>
- ◼ <https://iraf-community.github.io/>
- ◼ **hlavní balíky programů**
	- [dataio: Data format conversion package \(RFITS, etc.\)](https://iraf.readthedocs.io/en/latest/tasks/dataio/index.html)
	- [images: General image processing package](https://iraf.readthedocs.io/en/latest/tasks/images/index.html)
	- [language: The command language itself](https://iraf.readthedocs.io/en/latest/tasks/language/index.html)
	- [lists: List processing package](https://iraf.readthedocs.io/en/latest/tasks/lists/index.html)
	- [obsolete: Obsolete tasks](https://iraf.readthedocs.io/en/latest/tasks/obsolete/index.html)
	- [noao: The NOAO optical astronomy packages](https://iraf.readthedocs.io/en/latest/tasks/noao/index.html)
	- [plot: Plot package](https://iraf.readthedocs.io/en/latest/tasks/plot/index.html)
	- [proto: Prototype or interim tasks](https://iraf.readthedocs.io/en/latest/tasks/proto/index.html)
	- [softools: Software tools package](https://iraf.readthedocs.io/en/latest/tasks/softools/index.html)
	- [system: System utilities package](https://iraf.readthedocs.io/en/latest/tasks/system/index.html)
	- [utilities: Miscellaneous utilities package](https://iraf.readthedocs.io/en/latest/tasks/utilities/index.html)

## IRAF **[images](https://iraf.readthedocs.io/en/latest/tasks/images/index.html)** package

- [imcoords: Image coordinates](https://iraf.readthedocs.io/en/latest/tasks/images/imcoords/index.html) package
- [imfilter: Image filtering](https://iraf.readthedocs.io/en/latest/tasks/images/imfilter/index.html) package
- [imfit: Image fitting](https://iraf.readthedocs.io/en/latest/tasks/images/imfit/index.html) package
- [imgeom: Image geometric](https://iraf.readthedocs.io/en/latest/tasks/images/imgeom/index.html) transformation package
- [immatch: Image matching](https://iraf.readthedocs.io/en/latest/tasks/images/immatch/index.html) and combining package
- [imutil: Image utilities](https://iraf.readthedocs.io/en/latest/tasks/images/imutil/index.html) package
- [tv: Image display utilities](https://iraf.readthedocs.io/en/latest/tasks/images/tv/index.html) package

# IRAF **[imutil](https://iraf.readthedocs.io/en/latest/tasks/images/imutil/index.html)** package

- [chpixtype: Change the pixel type of a list of images](https://iraf.readthedocs.io/en/latest/tasks/images/imutil/chpixtype.html)
- [hedit: Header editor](https://iraf.readthedocs.io/en/latest/tasks/images/imutil/hedit.html)
- [nhedit: Edit image header using a command file](https://iraf.readthedocs.io/en/latest/tasks/images/imutil/nhedit.html)
- hselect: Select a subset of images satisfying a boolean expression
- [imarith: Simple image arithmetic](https://iraf.readthedocs.io/en/latest/tasks/images/imutil/imarith.html)
- [imcopy: Copy an image](https://iraf.readthedocs.io/en/latest/tasks/images/imutil/imcopy.html)
- [imdelete: Delete a list of images](https://iraf.readthedocs.io/en/latest/tasks/images/imutil/imdelete.html)
- [imdivide: Image division with zero checking and rescaling](https://iraf.readthedocs.io/en/latest/tasks/images/imutil/imdivide.html)
- [imexpr: Evaluate a general image expression](https://iraf.readthedocs.io/en/latest/tasks/images/imutil/imexpr.html)
- imfunction: Apply a single argument function to a list of images
- imgets: Return the value of an image header parameter as a string
- [imheader: Print an image header](https://iraf.readthedocs.io/en/latest/tasks/images/imutil/imheader.html)
- imhistogram: Compute and plot or print an image histogram
- [imjoin: Join images along a given dimension](https://iraf.readthedocs.io/en/latest/tasks/images/imutil/imjoin.html)
- [imrename: Rename one or more images](https://iraf.readthedocs.io/en/latest/tasks/images/imutil/imrename.html)
- [imreplace: Replace a range of pixel values with a](https://iraf.readthedocs.io/en/latest/tasks/images/imutil/imreplace.html) constant
- [imslice: Slice images into images of lower dimension](https://iraf.readthedocs.io/en/latest/tasks/images/imutil/imslice.html)
- [imstack: Stack images into a single image of higher](https://iraf.readthedocs.io/en/latest/tasks/images/imutil/imstack.html) dimension
- [imsum: Compute the sum, average, or median of a set](https://iraf.readthedocs.io/en/latest/tasks/images/imutil/imsum.html) of images
- [imtile: Tile same sized 2D images into a 2D mosaic](https://iraf.readthedocs.io/en/latest/tasks/images/imutil/imtile.html)
- imstatistics: Compute and print statistics for a list of images
- [listpixels: Convert an image section into a list of pixels](https://iraf.readthedocs.io/en/latest/tasks/images/imutil/listpixels.html)
- minmax: Compute the minimum and maximum pixel values in an image
- [sections: Expand an image template on the standard](https://iraf.readthedocs.io/en/latest/tasks/images/imutil/sections.html) output

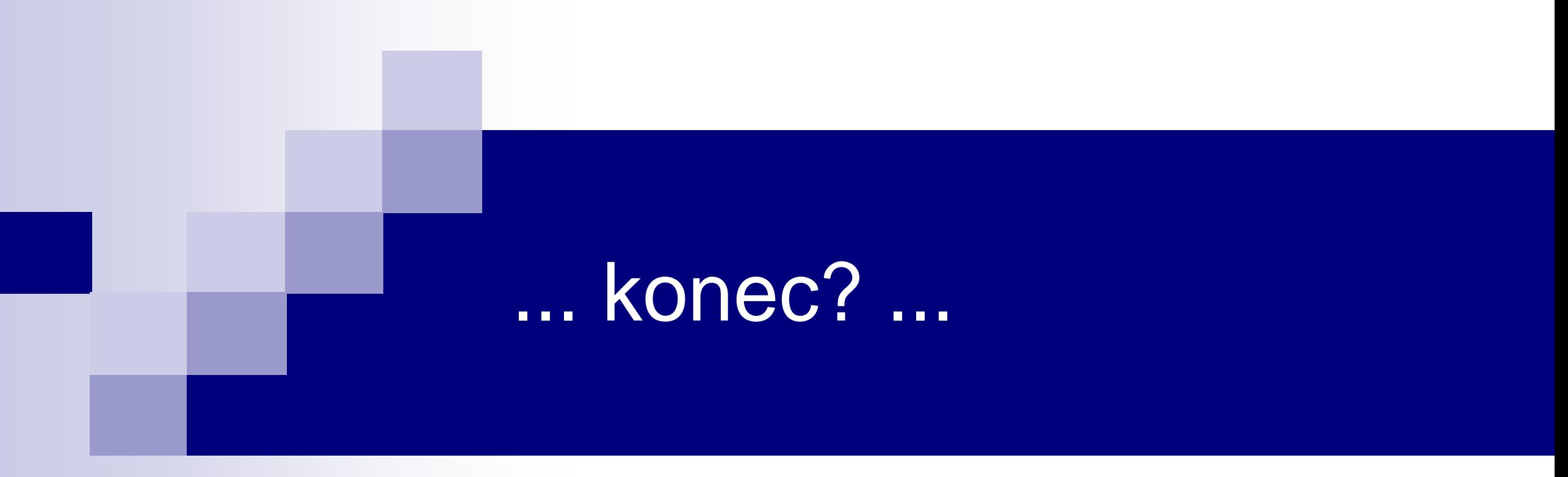

#### ... kdepak, pokračování ve cvičení ☺ ...